# **C2040-951Q&As**

IBM Lotus Notes Domino 8.5 Application Development Update

### **Pass IBM C2040-951 Exam with 100% Guarantee**

Free Download Real Questions & Answers **PDF** and **VCE** file from:

**https://www.leads4pass.com/c2040-951.html**

100% Passing Guarantee 100% Money Back Assurance

Following Questions and Answers are all new published by IBM Official Exam Center

**C** Instant Download After Purchase

**83 100% Money Back Guarantee** 

365 Days Free Update

**Leads4Pass** 

800,000+ Satisfied Customers

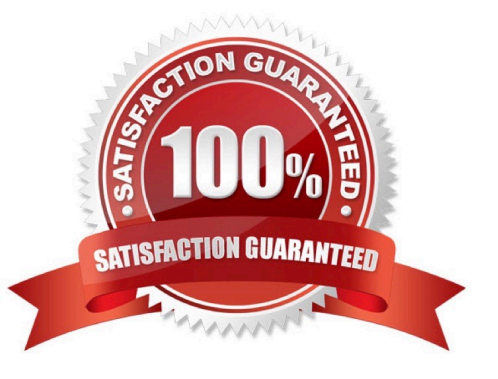

## **Leads4Pass**

#### **QUESTION 1**

Kumar is building the XPage that serves as the home page for the Corporate Happenings site. The home page needs to include an image at the top right of the page, and this image changes weekly. How can Kumar design his XPage to do a look up to the vConfig view to determine the location of the image, rather than hard-coding an image URL?

A. Drag a computed field control onto the XSP editor. Select Formula language for the Data Binding. Enter this code in the script pane: ""

B. Drag a computed field control onto the XSP editor. Select Formula language for the Data Binding. Enter this code in the script pane: ""

C. Drag an image control onto the XPage. Select Use an image placeholder. For the Image source property, select the Computed propertybutton. Enter this code for the script: @DbLookup("","vConfig","spotlightImage",1)

D. Drag an image control onto the XPage. Select Use an image placeholder. For the Image source property, select the Computed propertybutton. Enter this code for the script: @DbLookup("";"vConfig";"spotlightImage";1)

Correct Answer: C

#### **QUESTION 2**

Manesh is developing the ActivityPlanner XPage. He now needs to add check boxes that allow a user to select one or more of the activities of Monthly Volunteering, New Hire Orientation, and Quality Circle.

How can Manesh create the needed check boxes?

A. Drag a check box control onto the XPage canvas. In the Options area of the Properties tab, enter the following values on separate lines: Monthly Volunteering New Hire Orientation Quality Circle

B. Create a check box group control on the XPage canvas. In the Options area of the Properties tab, enter the following values on separatelines: Monthly Volunteering New Hire Orientation Quality Circle

C. From the controls palette, drag "Check Box" onto the XPage canvas. Open the Source tab, and within the xp:checkBox tag, enter these lines:

D. From the controls palette, drag "Other" onto the XPage and select Other Controls > Checkbox group. Open the Source tab, and within the xp:checkBoxGroup tag, enter these lines:

Correct Answer: D

#### **QUESTION 3**

Cade is building an XPage for the Sales application. What are the options from which he can select when defining a data source from the data palette?

A. @DbLookup and @DbColumn

B. Domino view and Domino document

- C. Data connections and DB2?access views
- D. Data connections, DB2 access views, and file resources

Correct Answer: B

#### **QUESTION 4**

Odette is designing the index XPage that is used for navigation for her Domino application. For what purpose might Odette use the Outline view in Domino Designer in Eclipse while working with the index XPage?

A. To drag elements to rearrange sections and change the sequence of elements on the XPage.

B. To drag controls from the controls palette onto a hierarchical representation of the XML source code, typically during the initial design of the XPage.

C. Aside from the expand and collapse icons, nothing in an Outline view is clickable. Nonetheless, the Outline view provides an extremely usefulmeans to browse the XML elements of an XPage.

D. The Outline view provides a hierarchical representation of the XML source code in XPages. The developer can quickly update varioussettings from within the Outline view using right-click menu options for each element.

Correct Answer: A

#### **QUESTION 5**

Carl is using the NotesRichTextDocLink object to work with a URL that he has in the body of an email. He would like to remove the underlying URL associated with the link, while leaving the formatting of the link alone. What method would Carl use to accomplish this task?

- A. Remove
- B. RemoveURL
- C. RemoveLinkage
- D. SetHotSpotTextStyle

Correct Answer: C

[C2040-951 PDF Dumps](https://www.leads4pass.com/c2040-951.html) [C2040-951 VCE Dumps](https://www.leads4pass.com/c2040-951.html) [C2040-951 Exam Questions](https://www.leads4pass.com/c2040-951.html)